# ¡Hola!

Aprende a generar el Padrón Electoral y Libro Negro por Entidad.

# Padrón Electoral y Libro negro por Entidad

[Aprende más](#page-1-0)

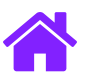

## <span id="page-1-0"></span>Cómo generar el Padrón electoral por Entidad

- 1. Ingresa a **Bloc de notas** para generar el archivo.
- 2. Para el **Padrón electoral** genera un archivo con la siguiente información en el orden en que se enlistan:
	- Clave de elector
	- Identificador del Estado
	- Identificador de Distrito local
	- Nombre(s)
	- Apellido paterno
- Apellido materno
- CIC
- Identificador del Municipio local
- Sección

#### **Nota:**

- Debe de ir al menos un Apellido.
- Se puede omitir el CIC en caso de que la Credencial NO lo tenga.

### Ejemplo:

Cada dato deberá ir separado por un **Pipe |** al final también debe llevarlo.

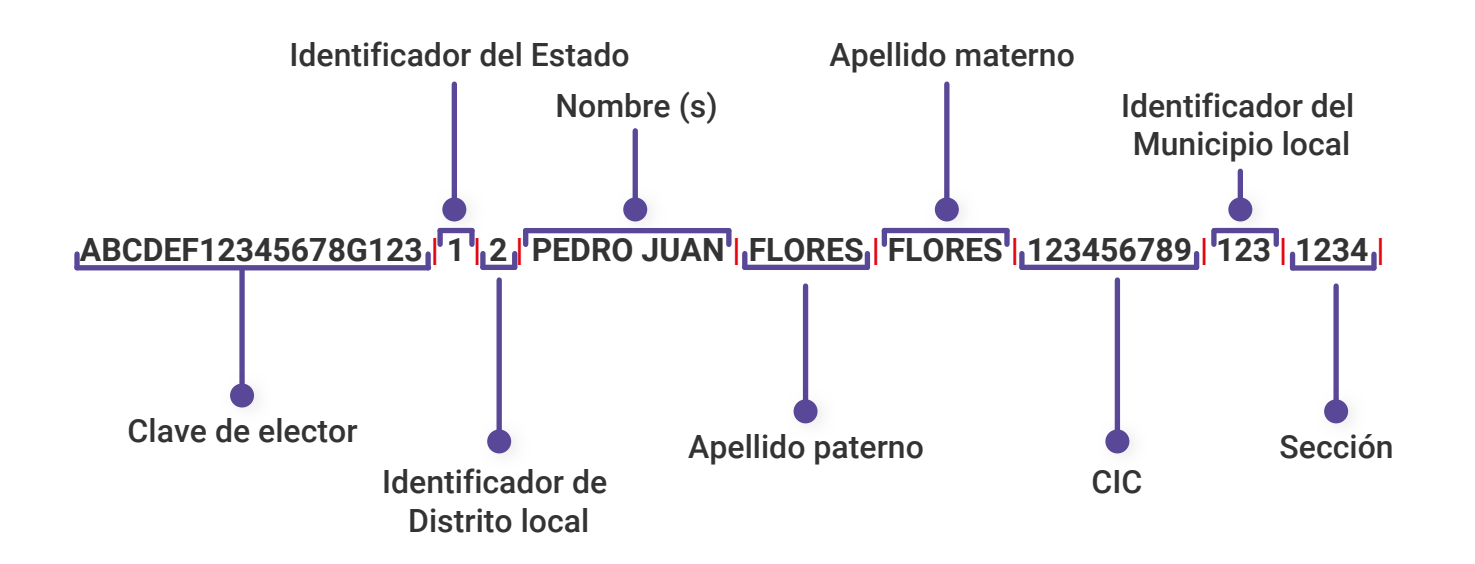

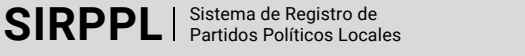

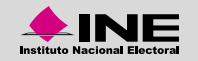

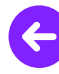

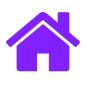

## Libro negro por Entidad

- 1. Ingresa a **Bloc de notas** para generar el archivo
- 2. Para el **Libro negro** genera un archivo con la siguiente información en el orden en que se enlistan:
	- Clave de elector
	- Identificador del Estado
	- Identificador de Distrito local
	- Nombre(s)
	- Apellido paterno
- Apellido materno
- CIC
- Identificador del Municipio local
- Tipo de baja
- Sección

## **Nota:**

- Debe de ir al menos un Apellido.
- Se puede omitir el CIC en caso de que la Credencial NO lo tenga.

### Ejemplo:

Cada dato deberá ir separado por un **Pipe |** al final también debe llevarlo.

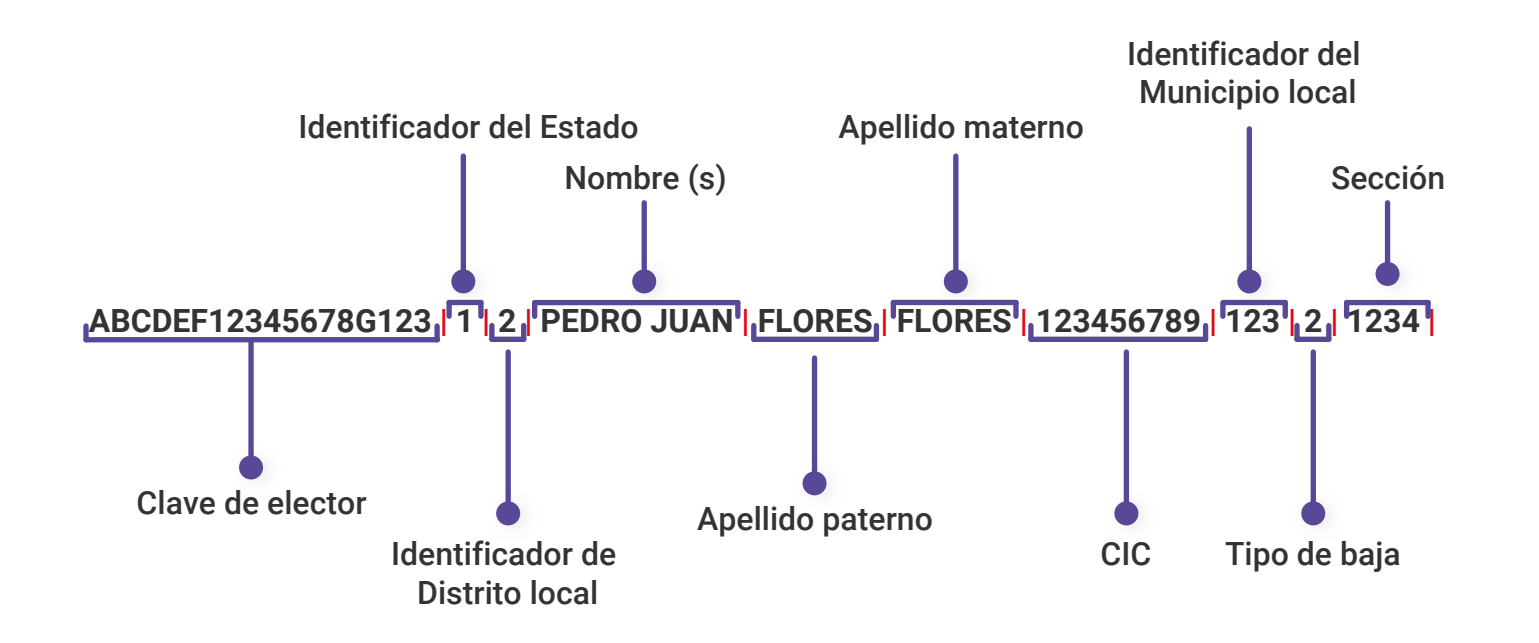

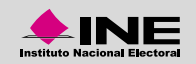

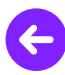

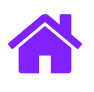

## Guardar el archivo

- 1. Guarda el archivo con codificación ANSI desde la ventana Guardar como.
- 2. Nombra los archivos de la siguiente manera:
	- **Padron\_01** ó **Libronegro\_01**

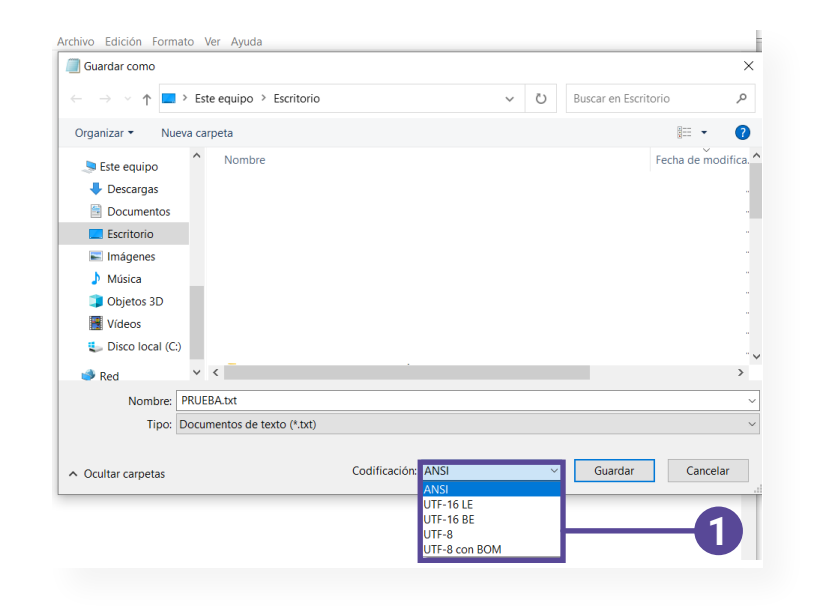

#### **Nota:**

- **Ejemplo:** El número corresponde a la Entidad
- **01 Aguascalientes**
- **02 Baja California, etc.**
- Se puede omitir el CIC en caso de que la Credencial NO lo tenga.

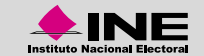

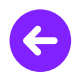

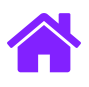

3. Crea una carpeta y coloca ahí los archivos **Padrón electoral** y **Libro negro.**

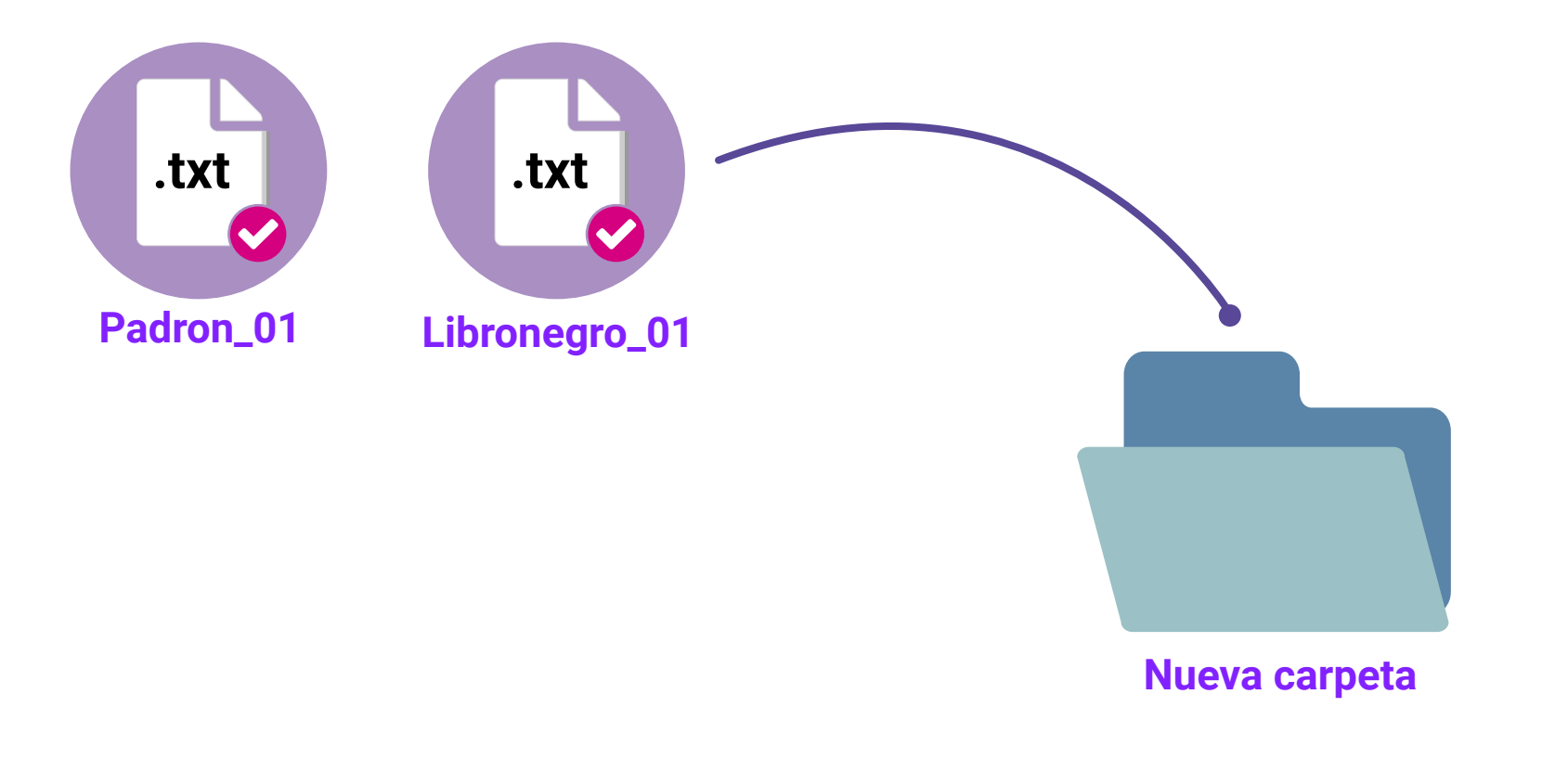

#### **Nota:**

En la carpeta deben ir **32 archivos de Padrón electoral y 32 archivos de Libro negro**, uno por entidad; es necesario generar el resto de los archivos, sin importar si contienen o no información.

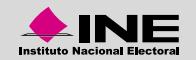